Proyecto Fin de Grado Grado en Ingeniería de las Tecnologías de Telecomunicación (GITT)

## Análisis de la profundidad de las quemaduras a partir de fotografías.

Autor: Marta Torrado Casas. Tutor: María del Carmen Serrano Gotarredona y Begoña Acha Piñero.

> **Dep. Teoría de la Señal y Comunicaciones Escuela Técnica Superior de Ingeniería Universidad de Sevilla**

> > Sevilla, 2017

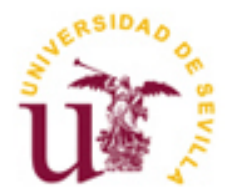

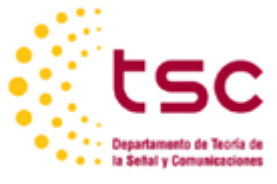

Proyecto Fin de Grado Grado en Ingeniería de las Tecnologías de Telecomunicación

## **Análisis de la profundidad de las quemaduras a partir de fotografías.**

Autor: Marta Torrado Casas

Tutor: María del Carmen Serrano Gotarredona Profesor titular Begoña Acha Piñero Profesor titular

Dep. de Teoría de la Señal y Comunicaciones Escuela Técnica Superior de Ingeniería Universidad de Sevilla Sevilla, 2017

Proyecto Fin de Grado: Análisis de la profundidad de las quemaduras a partir de fotografías.

Autor: Marta Torrado Casas

Tutor: María del Carmen Serrano Gotarredona y Begoña Acha Piñero

El tribunal nombrado para juzgar el Proyecto arriba indicado, compuesto por los siguientes miembros:

Presidente:

Vocales:

Secretario:

Acuerdan otorgarle la calificación de:

Sevilla, 2017

El Secretario del Tribunal

*A mi familia A mis amigos*

<span id="page-8-0"></span>Quisiera agradecer a varias personas la ayuda que me han prestado durante esta etapa de mi vida. Entre ellas a mis tutoras, Carmen y Begoña. Os agradezco la atención que me habéis aportado cuando la he necesitado y por brindarme la oportunidad de mejorar mis conocimientos respecto a este ámbito. Ante las dificultades que se me han presentado, siempre han estado dispuestas a ayudarme. Os agradezco de corazón toda la ayuda que me habéis aportado.

Gracias a mis compañeros, porque nadie mejor que ellos me han comprendido en todo momento. Y a pesar de todo lo que nos ha costado superar esta etapa, siempre han estado ahí para sacarme una sonrisa y ayudarme a no darme por vencida en ningún momento. Mil gracias por ello, amigos.

Me faltarían palabras para mostrarle todo mi agradecimiento a mi familia. Ellos son los que realmente han vivido cada paso de mi etapa. Alegrías, tristezas, emociones que he experimentado. Mis padres, Juan José y María, muchísimas gracias por los valores que nos habéis inculcado a mí y a mis hermanas. Habéis hecho un gran trabajo. Gracias por haberos esforzado como lo habéis hecho para que podamos formarnos académicamente. No podré jamás agradeceros todo vuestro apoyo. Mis hermanas, ellas son mi mayor apoyo; María, siempre aportándome la calma, esa que tantas veces he necesitado y solo ella sabe darme. Fátima, esa persona que nos hace sentir especial, jamás ha dudado de mí, siempre ha estado ahí para apoyarme. Gracias por todas esas palabras de apoyo que me has aportado en el momento adecuado. No puedo pasar por alto mencionar a mi sobrina, Marta. A pesar de su corta edad, ha aportado una alegría a mis días que me han ayudado a afrontar dificultades. Gracias princesa. Al resto de mis familiares, por aportar vuestro granito de arena, y por ayudar en todo lo que habéis podido y más. Todo lo que soy os lo debo a todos vosotros. Doy gracias por la familia que tengo. Os quiero.

Y, sobre todo, a Juan Pedro. La persona con la que comparto mi vida. Quisiera darle las gracias por todo su apoyo, confianza, risas, y por todos los momentos increíbles vividos a su lado. La ayuda que me ha brindado ha sido sumamente importante. Estuviste a mi lado incluso en los momentos y situaciones más tormentosas. Tú mejor que nadie sabe que no me ha sido sencillo culminar con éxito este proyecto, sin embargo siempre supiste que lo lograría. Gracias cariño.

Por último, quiero mostrar mi agradecimiento a todos los profesores que me han enseñado tanto durante estos años de estudios. Todo mi conocimiento profesional se lo debo a ellos. Os agradezco todo el apoyo mostrado y trato recibido.

> *Marta Torrado Casas Sevilla, 2017*

<span id="page-10-0"></span>En este proyecto se pretende desarrollar un algoritmo para la clasificación de quemaduras mediante un tratamiento digital de imágenes en color. Así podremos determinar cuáles requerirán un injerto de piel en su tratamiento médico.

El trabajo está basado en el artículo *Features identification for automatic burn classification* (2015) de Carmen Serrano, Rafael Boloix-Tortosa, Tomás Gómez-Cía y Begoña Acha.

La utilidad de esta herramienta de ayuda al diagnóstico radica en que el enfermo quemado de manera habitual es atendido en primera instancia por un médico no especializado y, por otro lado, el primer tratamiento es esencial para la correcta evolución del paciente.

El algoritmo realiza la extracción de una serie de características, las cuales nos ofrecen la información necesaria para determinar las necesidades en cada caso. Continúa con la realización de un clasificador que nos subdivide las imágenes en dos grupos. Un grupo estará compuesto por las imágenes donde el grado de la quemadura es superficial, que no necesitan injerto de piel. Mientras que el otro estará compuesto por las imágenes de quemaduras de tercer grado y las de segundo grado profundo, que tienen necesidad de injerto de piel. Finaliza con la realización de métodos de selección secuencial para identificar que características tienen el poder más discriminante para clasificar quemaduras.

<span id="page-12-0"></span>This project intends to develop an algorithm for the classification of burns through a digital treatment of color images. So we can determine which ones will require a skin graft in its medical treatment.

The work is based on the article *Features identification for automatic burn classification* (2015) by Carmen Serrano, Rafael Boloix-Tortosa, Tomás Gómez-Cía and Begoña Acha.

The usefulness of this diagnostic tool is that the burned patient is usually treated in the first instance by a nonspecialized doctor and, on the other hand, the first treatment is essential for the correct evolution of the patient.

The algorithm performs the extraction of a series of characteristics, which provide us with the necessary information to determine the needs in each case. Continue with the realization of a classifier that subdivides the images into two groups. A group will consist of images where the degree of the burn is superficial, that do not need skin grafting. While the other will consist of images of third-degree burns and deep second-degree burns, which have a need for skin grafting. It ends with the realization of sequential selection methods to identify which features have the most discriminating power to classify burns.

<span id="page-14-0"></span>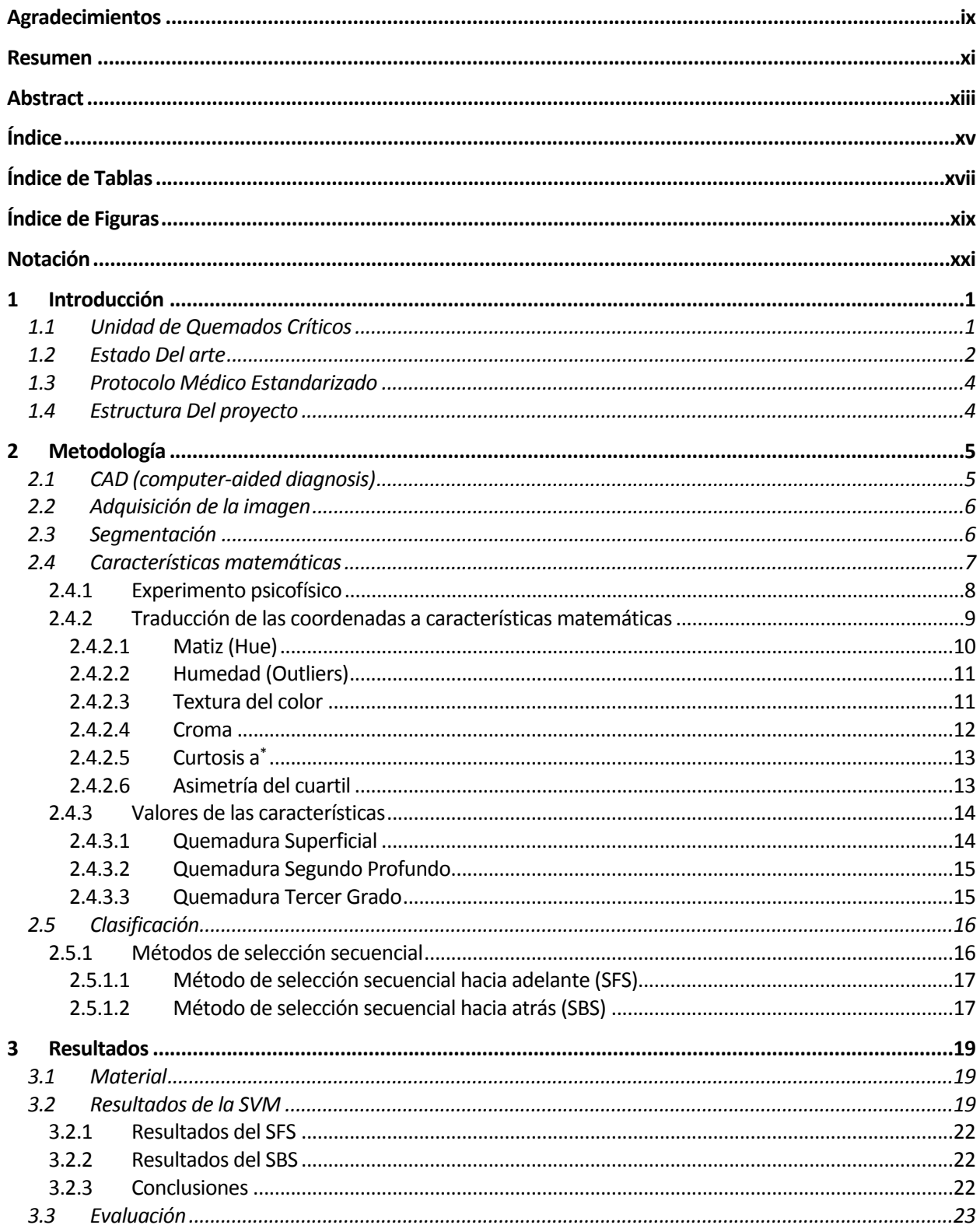

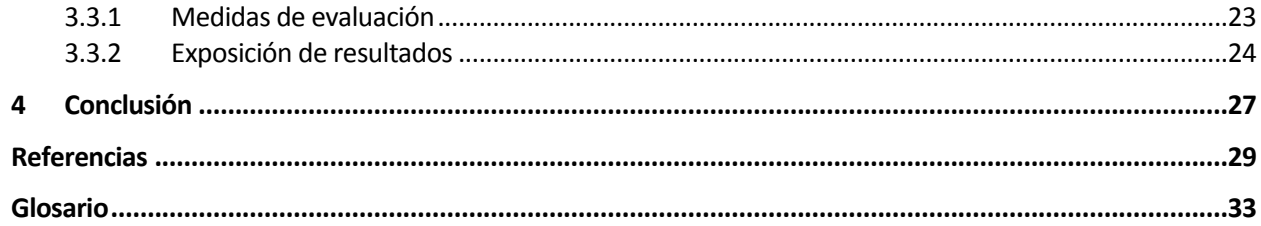

# <span id="page-16-0"></span>**ÍNDICE DE TABLAS**

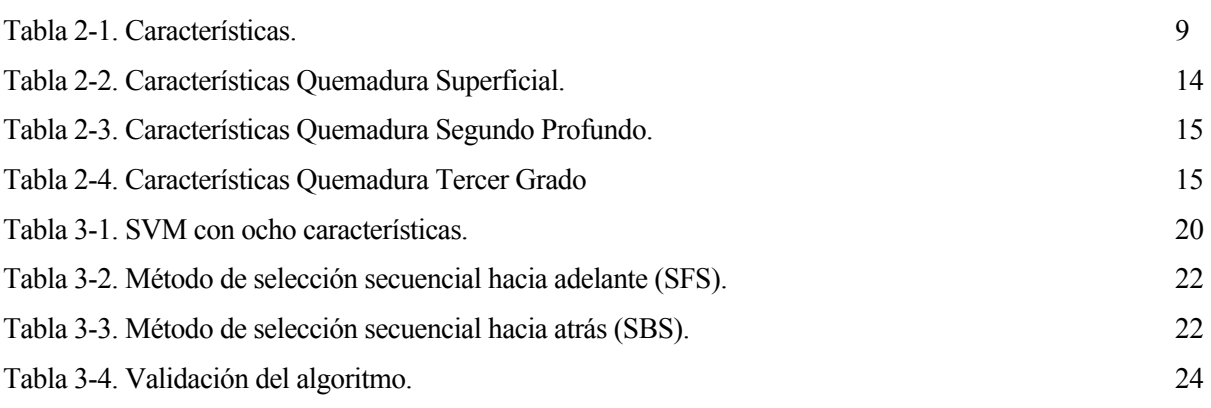

# <span id="page-18-0"></span>**ÍNDICE DE FIGURAS**

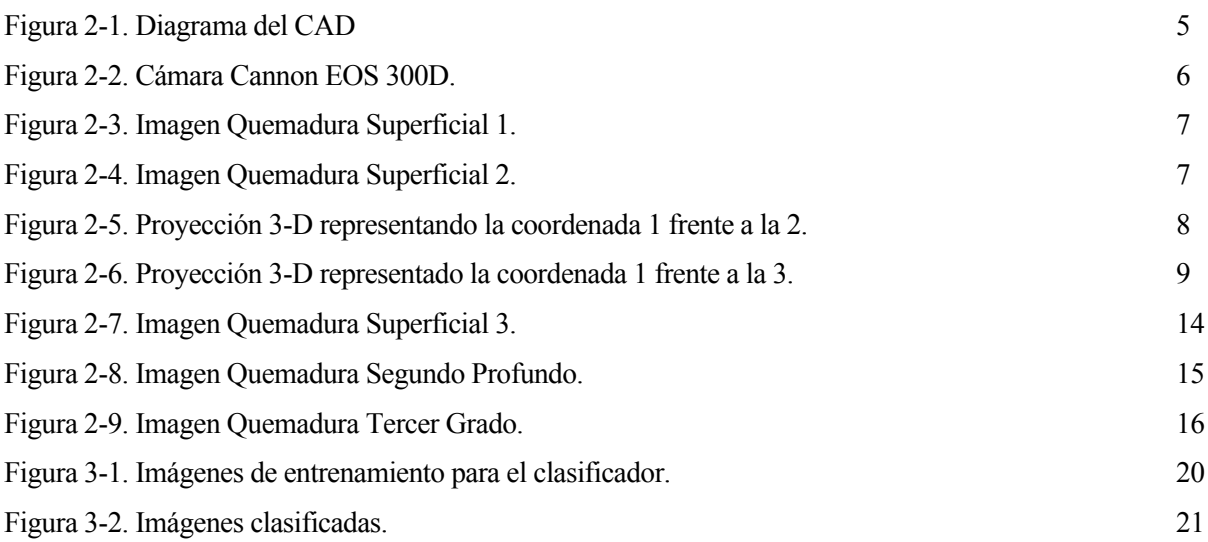

## <span id="page-20-0"></span>**Notación**

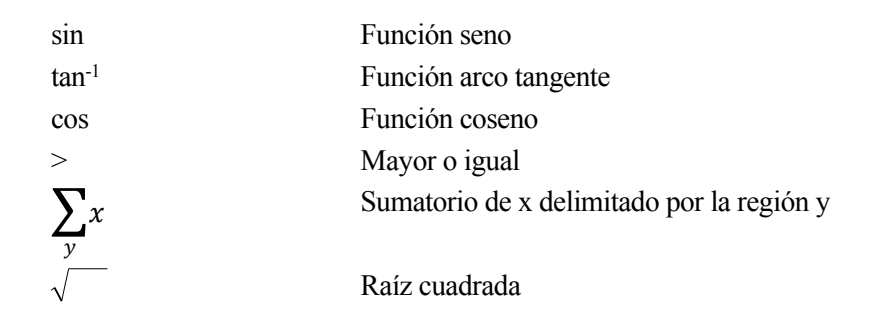

## <span id="page-22-0"></span>**1 INTRODUCCIÓN**

*Hay que explorar lo inexplorado. -Russell en Up -*

n la actualidad, los servicios sanitarios de emergencia carecen de especialistas que puedan ofrecer a los pacientes un diagnóstico complaciente. No es habitual que profesionales de largo recorrido erren en diagnósticos sobre quemados. Sin embargo, cuando la muestra se ciñe a personal con menos grado de experiencia, el porcentaje de error aumenta significativamente. La importancia de un correcto dictamen reside en evitar, o paliar cuando menos, futuribles daños psicológicos en los pacientes, así como una desafortunada evolución de la quemadura [1] [2] [3]. E

Se pretende con la realización de este trabajo reducir en la medida de lo posible lo comentado anteriormente. Además, debe tratarse de una alternativa que propicie la eficacia y eficiencia en la aplicación de recursos económicos. La idea es diseñar un CAD (*computer-aided diagnosis*), que puede estar al alcance de cualquiera.

## <span id="page-22-1"></span>**1.1 Unidad de Quemados Críticos**

En España contamos con nueve hospitales capacitados con los mejores recursos y grandes especialistas para tratar a pacientes con un nivel de quemaduras elevado.

En Galicia hay dos unidades de quemados, una en A Coruña y otra en Vigo. Las técnicas relacionadas con los injertos de piel, algo esencial en tratamientos de quemaduras, están mejorando a pasos de gigante [4].

La Unidad de Quemados del Hospital Cruces de Bilbao, además de atender pacientes de su Comunidad Autónoma, asiste a personas de las provincias fronterizas con Euskadi. En la actualidad reciben treinta pacientes al año.

La Comunidad Autónoma de Madrid cuenta con dos de los mejores centros, el Hospital Universitario la Paz y el Hospital Universitario de Getafe. Ambos centros poseen un reconocimiento internacional por los grandes logros en atención a quemados, una excelente coordinación entre sus unidades. Además posee un porcentaje bajo de mortalidad [5].

El Hospital Universitario la Paz cuenta con la unidad de quemados desde 1965. El servicio cuenta con una zona para pacientes críticos de diez habitaciones individuales, otra zona de hospitalización de quemados convencional con doce camas, *dos salas de tratamiento hidroterápico y curas, un quirófano específico de quemados y un moderno banco de piel, modelo operativo para la recuperación y preservación de alhoinjertos de piel y tejidos*. Entre sus indicadores destaca una supervivencia de 89,6%, con una atención urgente de mil pacientes e ingreso hospitalario de dos mil pacientes cada año [6].

En el Hospital Universitario de Getafe, la unidad de quemados del centro está formada por dieciocho camas generales y seis específicas para quemados graves. Cada año se atienden alrededor de cien pacientes, donde la supervivencia es de un 90%. Además posee un equipo de enfermeras excelente que ayudan a la recuperación del paciente, siendo el eje principal de esta unidad.

El servicio se caracteriza por su gran labor en la investigación. Uno de los proyectos en el que están trabajando trata de desarrollar un *modelo 3D que haga viable el tejido epitelial tisular a partir de células del propio paciente* [7] .

Por otro lado, el Hospital Universitario Virgen del Rocío, situado en Sevilla, cuenta con un servicio de cirugía

plástica y grandes quemados desde 1968. Está dotado de trece camas para pacientes con quemaduras graves. A lo largo de su trayectoria ha disminuido la tasa de mortalidad alrededor de un 1% y se encuentra entre los tres mejores de España.

En este centro se puso en marcha el trasplante de piel cultiva en el año 2016. Este tipo de cirugía se llevará a cabo cuando la extensión de la quemadura impida al cirujano extraer capas finas de la piel sana del paciente. Su propósito es reducir la mortalidad de estos pacientes, la cual es muy elevada. Uno de los factores que incide en el desarrollo del postoperatorio es la edad del paciente, siendo los jóvenes quienes presentan una evolución más favorable [8].

Otro de los centros de referencia es el hospital Vall d'hebron, ubicado en Barcelona. Su unidad de quemados cuenta con seis habitaciones para pacientes que presenten grandes quemaduras, equipadas con control de voz, diez habitaciones para curas progresivas, un quirófano con tecnología muy avanzada y aérea de atención urgente. Recibe anualmente unos quinientos pacientes, de los que cuatrocientos veinte poseen un nivel de quemaduras elevado y unos ochenta poseen quemaduras de menor gravedad. En el año 2014 se mejoró la cicatrización de las quemaduras, inyectando células madre adultas en los pacientes. Estas células derivan del tejido adiposo del propio enfermo [9].

El hospital Universitario Miguel Servet de Zaragoza, también cuenta con una unidad de cirugía plástica y grandes quemados. Esta Unidad de Quemados incorpora las últimas tecnologías para facilitar la atención y cuidados a los pacientes. Así, se han incorporado *salas de curas con toma de gases que permiten la sedación o anestesia del herido, bañeras con un mayor número de prestaciones que mejoran las condiciones de las curas y cama gravitacionales específicas para los grandes quemados*. Esta unidad de quemados también emplea el trasplante de piel cultiva [10].

Por último, el hospital Universitari i Politècnic La Fe, ubicado en Valencia, es otro de los hospitales de España que cuenta con una gran unidad para atender a pacientes que presentan una quemadura grave. Atiende anualmente dos mil doscientos pacientes por urgencias, alrededor de cuatrocientos pacientes precisan ser ingresados. El sistema posee una buena instalación, dotada de siete camas para pacientes graves en habitaciones completamente aisladas para evitar infecciones. Para el injerto de piel, emplea, al igual que otras unidades, el cultivo de piel. Extrae tres o cuatro centímetros cuadrados del propio paciente y los envía al centro de cultivo [11].

## <span id="page-23-0"></span>**1.2 Estado Del arte**

No son muchos los avances que se han llevado a cabo relacionados con este ámbito. Un escaso número de personas han realizado publicaciones.

Begoña Acha, Carmen Serrano et al, han obrado para conseguir ciertas mejoras en el tratamiento digital de quemaduras. Muchas de sus publicaciones han tenido como finalidad proporcionar herramientas de diagnóstico asistidas por ordenador (CAD), cuya finalidad es el uso en centros públicos donde hay escasez de especialistas. Cronológicamente, las publicaciones presentan el siguiente orden:

En 1998, el grupo de Ingeniería Biomédica de la Universidad de Sevilla, siendo ellas participantes del mismo, realizó un proyecto de telemedicina para aplicaciones de cirugía plástica [12].

En 1999, Carmen Serrano et al, inciden sobre el uso de imágenes digitales para el tratamiento de quemaduras. Hacen hincapié en la efectividad de usar imágenes para el diagnóstico de quemaduras, demostrando que independientemente del formato de comprensión de la imagen, el color de la piel en las imágenes no se encuentra deteriorado con respecto a su estado original [13].

En 2000, desempeñaron un algoritmo capaz de clasificar imágenes según el color y la textura que presenten. Para la información de color hacen uso del centroide de color de cada imagen. Mientras que para la textura utilizan los parámetros estadísticos, *Kurtosis y Skewness*. Consiguieron un 88,75% de verificación de su algoritmo [14].

En 2001, desarrollan un algoritmo encargado de separar la piel sana de la piel quemada mediante la característica del color, y así clasificarlas en función de la profundidad que presenten. Se realiza una segmentación previa al algoritmo, y finalmente se procede a clasificar. El clasificador empleado es vectorial y se realiza haciendo uso de la agrupación del color realizada mediante el algoritmo [15].

En 2005, desarrollaron un CAD encargado de clasificar quemaduras en función del grado de profundidad que presenten. La metodología aplicada consistía en extraer, mediante un algoritmo, las características de color y textura a partir de imágenes de quemaduras segmentadas. A continuación se realizaba una clasificación para verificar la calidad del algoritmo con respecto a un informe médico. Obtuvieron un elevado porcentaje de efectividad, un 88% [16].

En 2006, realizaron un estudio para transformar en características numéricas las características físicas que, inconscientemente, el médico utiliza para dar un diagnóstico. De esta forma proporcionaron un avance a cerca de la clasificación automática de quemaduras [17].

En 2012, exponen un sistema para estimar los diferentes grados de profundidad que puede contener una misma herida por quemadura. El algoritmo está basado en la extracción de las características de color y textura, mientras que el clasificador utilizado es una red neuronal Fuzzy-ARTMAP. La red neuronal se basa en los píxeles de la quemadura para realizar la clasificación. En este sentido, se observa una mejora con respecto a la publicación de 2005 mencionada anteriormente, a pesar de haber conseguido un grado de efectividad inferior, 80% [18].

Entre otras publicaciones que mantienen la tónica general de las anteriores.

A los autores anteriores se añaden otros como:

GL Hansen, EM Sparrow, et al, en febrero de 1997, realizaron una investigación cuyo objetivo estaba basado en indicar la gravedad de la quemadura por la evolución del color de la misma. La clasificación consistía en indicar si se trataba de una lesión leve, moderada o grave. Los resultados fueron muy satisfactorios cuando el estudio se realizada trascurridos unos treinta minutos tras la lesión. No tanto así, si se realizaba pasados unos cinco o siete días [19].

Yeong EK, Hsiao TC, et al, en el año 2005, desarrollan un sistema de red neural artificial para predecir el tiempo de cicatrización de la quemadura. Obtuvieron un 96% de acierto en aquellas quemaduras que cicatrizarían en menos de catorce días, y un 75% en aquellas que no lo harían en el periodo mencionado. En conclusión la efectividad del sistema fue de un 86% [20].

Rumiński J, Kaczmarek M, et al, en el 2007, realizan un estudio para determinar hasta qué punto la imagen térmica infrarroja podría emplearse para evaluar el grado de profundidad de las quemaduras. El estudio recoge una clasificación de quemaduras, por un lado se encontrarían aquellas que presentan una cura temprana, y por otro lado las que necesitan cirugía [21].

Shai A, Avrin V, et al, en el año 2007 desarrollaron una herramienta para el uso en estudios de investigación clínica para obtener información objetiva sobre el color de las quemaduras. Diseñaron la herramienta algorítmica *Scaled Healing Assessment Index*, sistema de puntuación del color medio de las superficies de la herida. La escala con la que se trabajo en el estudio era del uno al diez, representando el uno un color amarillo y el diez un color rojo. Emplearon tres métodos diferentes para probar el sistema, con los que obtuvieron unos resultados muy positivos [22].

Romero-Méndez, Jiménez-Lozano, et al, en 2010, exponen la gran importancia de la temperatura superficial de la piel para determinar la profundidad de las quemaduras de segundo grado, ya que presenta problemas en la práctica clínica incluso para especialistas [23].

Kittichai Wantanajittikul, Sansanee Auephanwiriyakul, et al, en 2012, desarrollaron un algoritmo encargado de indicar el grado de la quemadura, a través de imágenes en color. El trabajo constaba por un lado de realizar la segmentación de la imagen, y por otro lado de clasificarla en función del grado de la quemadura. Evaluando la eficacia de la segmentación con dos parámetros, valor predictivo positivo (PPV) y sensibilidad (S). Para identificar el grado de la quemadura se basaron en la característica de la textura, que se emplearía posteriormente para realizar la clasificación. Los resultados fueron muy favorables, obteniendo un valor de 0,92 para el valor predictivo positivo, 0,84 de sensibilidad y un elevado porcentaje de efectividad con respecto al algoritmo, un 89,29% [24].

Malini Suvarna, Venkategowda N, Deepak L, en el año 2016, realizaron un algoritmo para clasificar las quemaduras químicas en superficiales, de espesor parcial y por el grosor total. La base de datos empleada estaba constituida por una recolección de imágenes de quemaduras cutáneas químicas aportada por hospitales. En cuanto al clasificador se utilizo *Support Vector Machine* (SVM) [25].

## <span id="page-25-0"></span>**1.3 Protocolo Médico Estandarizado**

El protocolo a seguir, en presencia de pacientes con heridas de quemaduras, según el departamento del Hospital General de Valencia se basa en las siguientes observaciones:

Las quemaduras de primer grado son identificadas por edemas leves y la ausencia de ampollas. Los síntomas que presentaran los pacientes estarán basados en un leve escozor y un dolor que es aliviado con enfriamiento. La recuperación de estas heridas requiere de un período aproximado de tres y seis días.

En lo que respecta a las quemaduras de segundo grado podemos categorizarlas como superficiales y como profundas. Las primeras serán identificadas por ampollas de aspecto rojizo, exudado abundante, tejido rojo o rosado. Sus síntomas principales son un dolor intenso y sensibilidad al frío. La recuperación requiere de siete a quince días. En tanto las segundas serán identificadas por presencia de un tejido blando y un edema importante. Los pacientes sufrirán menos dolor debido a que se destruyen las terminaciones sensitivas. Supondrá, al menos, quince días de recuperación.

Las de tercer grado, por su parte, presentan costras necras o blancuzcas, tacto seco y/o edemas. Respecto al dolor mantiene la tónica de las quemaduras de segundo grado profundas. El período de recuperación puede durar meses.

Por otro lado, la asignación de competencias de los diferentes departamentos sanitarios se verá determinado por una clasificación diferente a la anterior (*véase la referencia número 23*). En este sentido la clasificación se estructurará por quemaduras leves, moderadas y graves. Serán atendidas por atención primaria, hospitales de nivel II y centros especializados en quemaduras, respectivamente [26].

## <span id="page-25-1"></span>**1.4 Estructura Del proyecto**

El proyecto aquí reflejado se compone de cuatro capítulos, los cuales van a ser comentados sucintamente en este apartado.

El primer capítulo trata de mostrar información en el ámbito clínico y tecnológico. En lo que se refiere al espacio clínico, se muestras los centros que cuentan con Unidad de Quemados en España, destacando proyectos realizados en ellos, también se comenta el protocolo médico estandarizado. Con respecto al sector tecnológico, se basa en la realización de un estado del arte, realizando un repaso de las técnicas anteriores relacionadas con el estudio de quemaduras.

El segundo capítulo se constituye con la explicación detallada del algoritmo realizado. Nos encontramos en este punto con el epicentro de la exposición.

Posteriormente, el tercer capítulo describe el material empleado para la realización del algoritmo expuesto en el capítulo anterior. Además, aportamos una serie de resultados, obtenidos mediante una serie de características selectas, que nos permite cuestionar la validez del algoritmo.

En último término exponemos las conclusiones obtenidas, reflejando el grado de consecución de los objetivos propuestos inicialmente.

## <span id="page-26-0"></span>**2 METODOLOGÍA**

*Sé el cambio que quieres ver en el mundo. -Mahatma Gandhi -*

n este capítulo se plantean todos los procedimientos que se han seguido para la elaboración del sistema encargado de realizar una clasificación de quemadura, siendo la extracción de características el eje principal del mismo. E

## <span id="page-26-1"></span>**2.1 CAD (computer-aided diagnosis)**

*Los diagnósticos asistidos por ordenador (CAD), son procedimientos médicos que ayudan a los doctores en la interpretación de contenidos multimedia obtenidos en pruebas a las que se ha sometido el paciente, como por ejemplo las imágenes médicas* [27]. Entre las funciones que presenta se encuentran, entre otras, ayudar al doctor a proporcionar un diágnostico óptimo, y a ser capaz de interpretar toda la información visible.

Existen escasos estudios en los que se realice un diseño asistido por computadora en imágenes médicas. Una de la causa, y quizás la más importante, es la dificultad que presenta realizar una traducción del color humano en expresión matemática, que pueda ser interpretada por ordenador.

A pesar de ello, existen estudios que han logrado desarrollar algoritmos con tratamiento en imágenes médicas, cuyos resultados obtenidos consiguieron un elevado porcentaje de efectividad.

La herramienta CAD expuesta en el trabajo se compone de adquisición de la imagen, segmentación de la misma, extracción de características y clasificación.

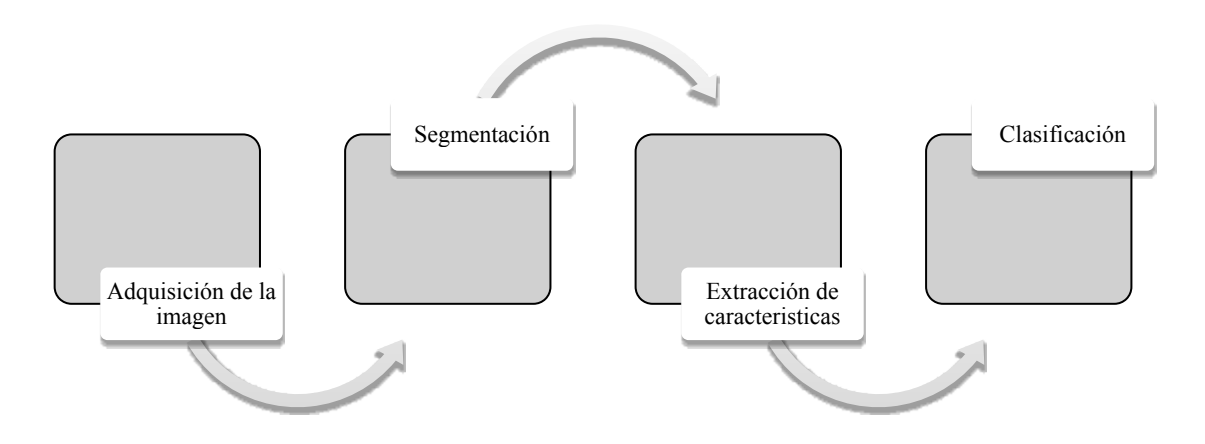

<span id="page-26-2"></span>Figura 2-1. Diagrama del CAD

### <span id="page-27-0"></span>**2.2 Adquisición de la imagen**

Para la adquisición de las imágenes se empleo una cámara, Cannon EOS 300D. La realización de las fotografías se realizó en la sala de primeros auxilios de la unidad de quemados del Hospital Virgen del Rocío de Sevilla, dentro de las primeras 48h tras la lesión.

El protocolo a seguir para la adquisición de la imagen fue implantado por un equipo de médicos y técnicos especializados en tratar con quemaduras. Las condiciones a seguir para extraer una muestra homogénea de los casos son las siguientes:

- Realizar las imágenes con flash.
- Distancia del paciente a la cámara entre cuarenta y cincuenta centímetros.
- El fondo debe ser una hoja verde o azul.
- Cámara paralela a la herida de la quemadura.
- Ajuste de la cámara, ISO 100, tiempo de exposición 1/200s y una apertura de 20 (*f-stop).*

El principal inconveniente en la realización de fotografías digitales de quemaduras se centra, en el mal acondicionamiento de iluminación que presentan los hospitales. Lo que conlleva a una variabilidad de valores RGB adquiridos a una misma imagen.

Para resolver el problema, se aplicó un algoritmo de caracterización de cámara colorimétrica, que convirtiese los valores RGB bajo iluminante desconocido a valores RGB bajo iluminante D50, es decir, bajo las condiciones medias de iluminación en un mediodía en Europa Occidente. El desarrollo de dicho algoritmo podemos encontrarlo en las referencias [28] [29].

El diagnóstico clínico fue aportado por cirujanos plásticos miembros de la unidad de quemados, Virgen del Rocío de Sevilla.

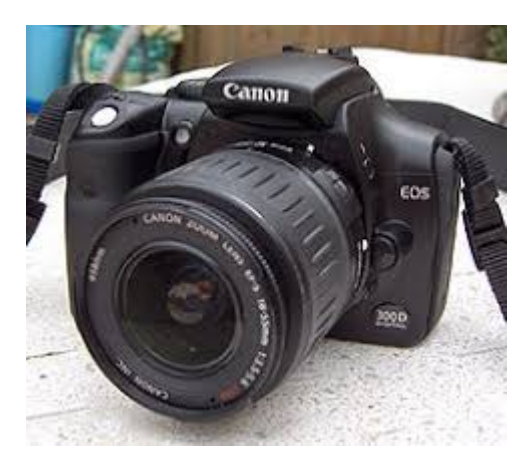

Figura 2-2. Cámara Cannon EOS 300D.

### <span id="page-27-2"></span><span id="page-27-1"></span>**2.3 Segmentación**

La segmentación es muy utilizada en procesamiento de imágenes. Facilita el uso de imágenes, creando nuevas imágenes que recogen los datos más significativos de la imagen.

El procedimiento básico consiste en determinar cuál es el objeto y cuál es el fondo. Siendo objeto aquello que deseamos estudiar, y fondo el resto de la imagen. La resolución de la segmentación será una imagen binaria.

Los algoritmos de segmentación se basan en la discontinuidad o similitud entre los niveles de gris que presentan píxeles vecinos.

Hay tres métodos de segmentación conocidos:

La segmentación automática, pretende obtener una misma precisión para la evaluación de un gran número de casos. Este tipo de método agiliza bastante el proceso, pero es poco utilizado en imágenes médicas debido a que estas presentan una elevada complejidad.

La segmentación semiautomática, es el proceso mediante el cual la segmentación automática sigue una comprobación y edición manual de los límites del objeto a segmentar.

Por último, la segmentación manual, está es quizás la más costosa en lo que se refiere a tiempo y esfuerzo. El usuario tendrá que segmentar manualmente el objeto de la imagen.

Entre los métodos vistos, se decidió realizar una segmentación manual, debido a la elevada heterogeneidad que presentan las quemaduras en textura y color.

A continuación en las Figura 2-3 y Figura 2-4 se muestran dos ilustraciones de quemaduras del mismo grado, superficial, en las que podemos observar la gran diferencia de color y textura que existe entre ellas.

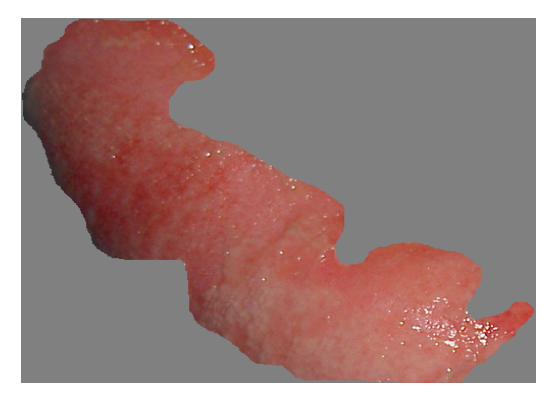

Figura 2-3. Imagen Quemadura Superficial 1.

<span id="page-28-1"></span>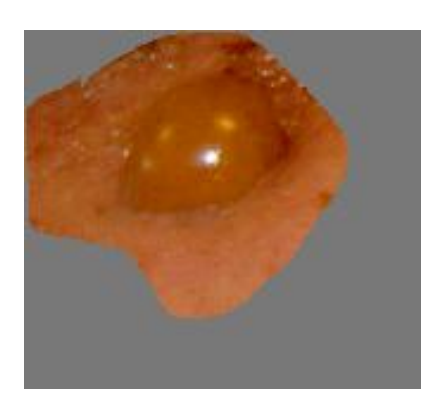

Figura 2-4. Imagen Quemadura Superficial 2.

## <span id="page-28-2"></span><span id="page-28-0"></span>**2.4 Características matemáticas**

La extracción de características es un punto trivial en el desarrollo del CAD. Dependiendo de los valores que nos proporcionen estas características podremos determinar si una quemadura necesita o no injerto de piel.

Como se ha mencionado en el capitulo anterior, los médicos inconscientemente se basan en una serie de características para identificar a que quemadura se enfrenta.

A lo largo del capítulo se mostrará el estudio realizado con los médicos del Hospital Virgen del Rocío de Sevilla para determinar las características que mejor identifican a una quemadura. Además se detallaran la información en el tratamiento digital de imágenes mostrando las ecuaciones matemáticas utilizadas y el código empleado.

#### <span id="page-29-0"></span>**2.4.1 Experimento psicofísico**

Se realizó un experimento para medir la similitud entre pares de imágenes de quemaduras según la experiencia de los expertos clínicos.

Los expertos clínicos del experimento fueron ocho cirujanos plásticos de la Unidad de Quemados del Hospital Virgen del Rocío de Sevilla. Se les presentaron pares de imágenes y cada experto médico tuvo que clasificar cada par con un número entre 0 y 10, donde 0 significaba que las dos imágenes eran totalmente diferentes y 10 que las imágenes eran totalmente similares. Este número fue nombrado el índice de similitud. Se emplearon veinte imágenes en el experimento, de modo que 190 pares diferentes fueron puntuados por cada cirujano.

Como resultado del experimento, se obtiene una matriz de similitud. Esta matriz tiene dimensiones 20x20. Ambas dimensiones corresponden al número de imágenes utilizadas en el experimento. Cada elemento en la matriz, representa el índice de similitud promedio entre imagen i y j.

Posteriormente, se realizó un análisis de escala multidimensional con el objetivo de colocar las veinte imágenes en un espacio de representación gráfica, donde las distancias entre imágenes son proporcionales a los índices de similitud.

El dimensionamiento multidimensional (MDS) es un método de análisis multivariado para analizar matrices de similitud para una representación gráfica de los datos que conduciría a una mejor interpretación. En este trabajo la entrada a la escala multidimensional es una matriz de similitud 20x20. La salida del MDS es una representación espacial de cada imagen en un espacio P-dimensional, es decir, a cada imagen i se le asigna una posición en el espacio P-dimensional, Xi, donde las distancias entre imágenes están correlacionadas con las diferencias entre imágenes de acuerdo con sus índices de similitud. En este experimento se identificó P=3 como la dimensión espacial óptima.

Para concluir con el experimento, seis expertos en procesamiento digital de imágenes analizaron los tres ejes del espacio MDS con el objetivo de identificar la interpretación física de los mismos.

<span id="page-29-1"></span>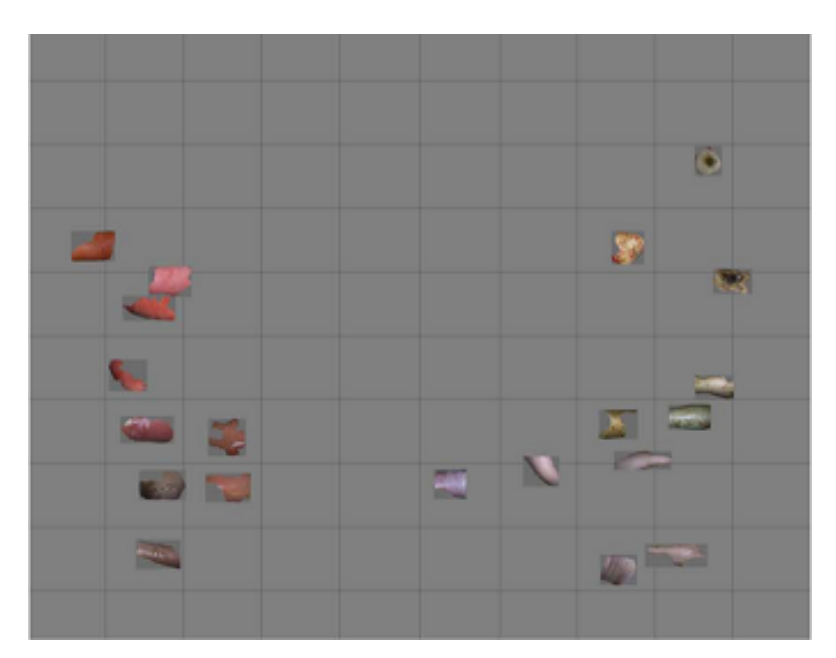

Figura 2-5. Proyección 3-D representando la coordenada 1 frente a la 2.

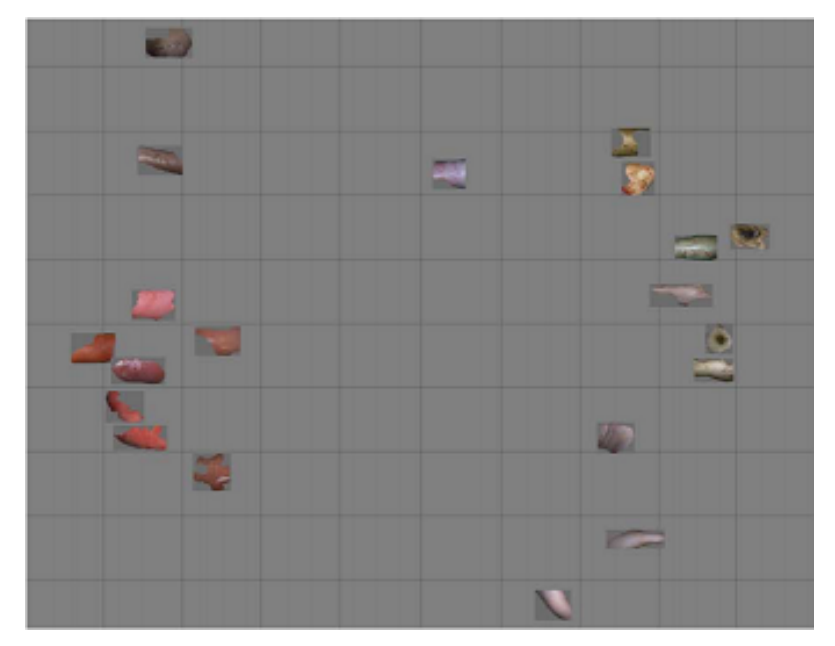

Figura 2-6. Proyección 3-D representado la coordenada 1 frente a la 3.

<span id="page-30-2"></span>Como resultado del análisis, el eje 1 fue etiquetado como "cantidad de rosa", ya que se podría apreciar que en esta dimensión las imágenes se dividieron en dos grupos separados: imágenes rosadas o rojizas e imágenes con colores no saturados (blanco, marrón, verde, rosa pálido). Sin embargo, dos imágenes marrones estaban alineadas como las rosadas sin ningún atributo en común sino humedad. Por lo tanto, esta característica también se consideró para el eje 1.

El eje 2 fue etiquetado como "textura del color" porque se observó que los valores bajos en la coordenada 2 correspondían a imágenes con colores homogéneos mientras que las imágenes con puntos o ampollas tenían valores altos en esta coordenada.

Para la interpretación del eje 3 los expertos encontraron dificultades, pero finalmente el consenso fue que las imágenes más coloridas tenían valores más altos en esta dimensión, mientras que las imágenes blanquecinas tenían valores bajos. Por lo tanto, se consideró que esta dimensión estaba relacionada con la "colorido".

<span id="page-30-0"></span>En el artículo [30] podemos encontrar más detalladamente dicho experimento.

#### **2.4.2 Traducción de las coordenadas a características matemáticas**

A lo largo del capítulo, se irán detallando las características empleadas, mostrando su ecuación matemática y código empleado.

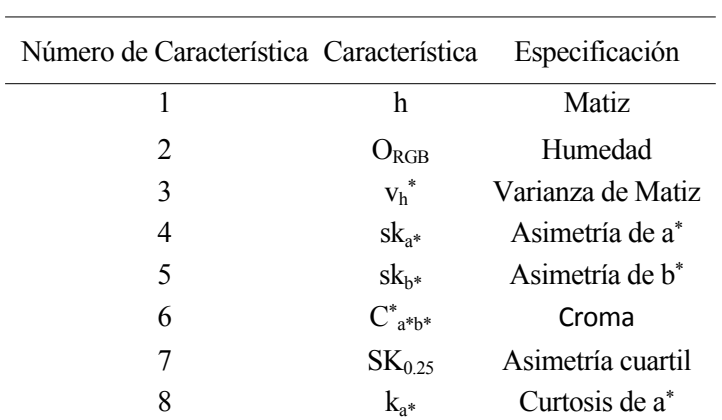

<span id="page-30-1"></span>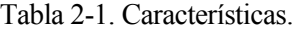

#### <span id="page-31-0"></span>**2.4.2.1 Matiz (Hue)**

Matiz, es la primera impresión de color que percibimos de un objeto, es decir, es la cualidad que nos permite diferenciar los colores.

Para obtener su valor matemático se realizan los siguientes pasos:

Primero se establece un espacio del color adecuado, el espacio de color *L\*a\*b\*,* este representa un espacio del color uniforme. Donde *L\** indica la luminosidad, mientras que *a\** y *b\** las coordenadas cromáticas. Este espacio de color fue elegido, entre otras de sus cualidades, porque proporciona una relación consistente entre la percepción humana y los valores numéricos del color.

Un píxel de color en una imagen se representa en el espacio de color  $L^* a^* b$  como  $I_{L^* a^* b^*}(m,n) =$  $(I_L^*(m,n), I_{a^*}(m,n), I_{b^*}(m,n))$ , donde  $I_{L^*a^*b^*}$  simboliza la imagen en dicho espacio [31] [32].

El valor de esta característica dentro de una quemadura queda estimado como:

$$
h = \tan^{-1}\left(\frac{s}{c}\right) \tag{2-1}
$$

donde los valores de *s* y *c* se obtienen a partir de:

$$
s = \frac{1}{|Q|} \sum_{(m,n) \in Q} \sin \left( \tan^{-1} \left( \frac{I_{b^*}(m,n)}{I_{a^*}(m,n)} \right) \right)
$$
 (2–2)

$$
c = \frac{1}{|Q|} \sum_{(m,n) \in Q} \cos \left( \tan^{-1} \left( \frac{I_{b^*}(m,n)}{I_{a^*}(m,n)} \right) \right)
$$
 (2–3)

donde *Q* simboliza los píxeles de la quemadura. Su obtención es sencilla, gracias a que tenemos las imágenes segmentadas, siendo gris el color del fondo. De esta manera basta con buscar los valores en la imagen distintos a los del gris para identificar los píxeles que corresponden a la quemadura.

Trasladado al lenguaje Matlab es:

```
%Obtener la imagen en el espacio CIE-L*a*b
c=makecform ('srgb2lab');
imagen_lab=applycform (imagen,c);
L=imagen_lab(:,:,1);
a=imagen_lab(:,:,2);
b=imagen_lab(:,:,3);
%Expresadas en una única dimensión
L1D=reshape (L,tam1*tam2,1);
a1D=reshape(a,tam1*tam2,1); 
b1D=reshape(b,tam1*tam2,1);
%Buscar aquellos valores que pertenecen a la quemadura
indice=find((L1D~=137)&(a1D~=128)&(b1D~=128));
Q=zeros(size(L));
Q(indice)=1;
b_double=im2double(b);
```
10

*a\_double=im2double(a); s=sin(atan(b\_double./a\_double)); sq=s.\*Q; sqsum=sum(sum(sq)); S=sqsum/length(indice); c=cos(atan(b\_double./a\_double)); cq=c.\*Q; cqsum=sum(sum(cq)); C=cqsum/length(indice); h=atan(S./C);*

#### <span id="page-32-0"></span>**2.4.2.2 Humedad (Outliers)**

La humedad puede estar relacionada con los brillos en las imágenes. Los brillos tienden a ser blancos por el flash de la cámara, por ello para obtener esta características se utiliza la imagen en RGB (*Red Green Blue)*  [32].

Una imagen en RGB se representa como  $I_{RGB}(m,n) = (I_R(m,n), I_G(m,n), I_B(m,n))$ .

El color blanco se crea cuando las componentes R, G y B toman el valor 255, por ello para obtener esta característica hemos buscado en el conjunto de pixeles que forman la quemadura, aquellos que presentan en sus tres componentes un valor superior a 240.

De esta forma identificamos los brillos de la imagen:

$$
O_{RGB} = \frac{1}{|Q|} \sum_{(m,n) \in Q} (I_R(m,n) > 240) \& (I_G(m,n) > 240) \& (I_B(m,n) > 240)
$$
\n<sup>(2-4)</sup>

donde *Q* como está reflejado en la característica anterior representa el conjunto de píxeles que constituyen la quemadura.

Trasladado al lenguaje Matlab:

*%Obtener las componentes R, G y B de la imagen*

*R=imagen(:,:,1);*

*G=imagen(:,:,2);*

*B=imagen(:,:,3);*

*%Componentes en una única dimensión* 

*R1D=reshape(R,tam1\*tam2,1);*

```
G1D=reshape(G,tam1*tam2,1);
```

```
B1D=reshape(B,tam1*tam2,1);
```

```
rgb=(R>240)&(G>240)&(B>240);
```
*Out=rgb.\*Q;*

*Outsum=sum(sum(Out));*

*OUT=Outsum/length(indice);*

#### <span id="page-32-1"></span>**2.4.2.3 Textura del color**

La textura es una cualidad externa de los objetos, que nos ayuda a reconocer los objetos por sus superficies. Se puede identificar visualmente o a través del tacto.

Para obtener esta característica necesitamos conocer los valores cromáticos, así pues necesitamos colores homogéneos, por ello trabajamos con el espacio de color *CIE-L\*a\*b.* 

Se calculan los terceros momentos estandarizados (*ska\* skb\**) y la varianza angular de la matiz [32] [33].

Se considera tercer momento estándar a la asimetría de la distribución. Presenta una gran utilidad para identificar superficies. Su cálculo se encuentra implementado en el software de Matlab.

En cuanto a la varianza angular se obtiene como:

$$
\nu_{h^*} = 1 - \frac{1}{|Q^*|} \sum_{(m,n) \in Q^*} 1 - \cos\left(\tan^{-1}\left(\frac{I_{b^*}(m,n)}{I_{a^*}(m,n)}\right) - h^*\right) \tag{2-5}
$$

donde, Q\* simboliza el conjunto de píxeles que pertenecen a la quemadura eliminando los brillos, y h\* es el promedio de la matiz que presenta la quemadura excluyendo los brillos.

Trasladado al lenguaje Matlab:

*% Conjunto de píxeles de la quemadura sin brillos.*

```
Q_ast=Q.*~rgb;
indice2=find(Q_ast==1);
% Recalcular el matiz en el conjunto pixeles anterior
sq_ast=s.*Q_ast;
sqsum_ast=sum(sum(sq_ast));
S_ast=sqsum_ast/length(indice2);
cq_ast=c.*Q_ast;
cqsum_ast=sum(sum(cq_ast));
C_ast=cqsum_ast/length(indice2);
h_ast=tan(S_ast./C_ast);
%Cálculo de la varianza angular 
f=1-cos(atan((b_double./a_double)-h_ast));
fq=f.*Q_ast;
fqsum=sum(sum(fq))./length(indice2);
Vh=1-fqsum;
%Skewness of a*
aa=im2double(a);
a_1D=reshape(aa,tam1*tam2,1);
ska=skewness(a_1D);
%Skewness of b*
bb=im2double(b);
b_1D=reshape(bb,tam1*tam2,1);
skb=skewness(b_1D);
```
#### <span id="page-33-0"></span>**2.4.2.4 Croma**

La definición del color que recoge la CIE es: *atributo de una percepción visual según la cual el color percibido de un área parece ser más o menos cromático*. Este aumenta con la iluminancia excepto cuando existe demasiado brillo [34].

Mientras que la del croma: *color de un área juzgada como una proporción del brillo de un área similarmente iluminada que aparece blanca o altamente transmisora*, [35].

Como podemos observar ambos atributos están relacionados, el color indica la cantidad de luz que se refleja en el objeto, mientras que el croma es la cantidad de color, color del propio objeto.

Partimos de una imagen de colores homogéneos, espacio del color L<sup>\*</sup>a<sup>\*</sup>b<sup>\*</sup>, y obtendremos el color que presenta la quemadura a partir de los valores cromáticos [32] [31]:

$$
C_{a^*b^*} = \frac{1}{|Q|} \sum_{(m,n)\in Q} \sqrt{I_{a^*}(m,n)^2 + I_{b^*}(m,n)^2}
$$
 (2–6)

donde trasladado a Matlab:

*%Los valores cromáticos de la imagen pasados a tipo 'double'*

*aa=im2double(a);*

*bb=im2double(b);*

*%Calculamos el valor en la región Q, es decir, en los píxeles de la quemadura.*

*cr=sqrt(aa.^2+bb.^2);*

*crq=cr.\*Q;*

*crqsum=sum(sum(crq));*

*Croma=crqsum/length(indice);*

#### <span id="page-34-0"></span>**2.4.2.5 Curtosis a\***

Como queda demostrado en el artículo [32], el valor de la curtosis en la coordenada a\* proporciona información sobre la profundidad de la quemadura.

La curtosis representa el cuarto momento central, indica la cantidad de datos próximos a la media, cuanto mayor sea su valor menos pesos tienen las colas de la función de distribución.

Para obtener su cálculo se empleo la función implementada por el software de Matlab:

*%Representar la coordenada a\* en una única dimensión*

*aa=im2double(a);*

*a\_1D=reshape(aa,tam1\*tam2,1);*

*%Calcular su valor*

*ka=kurtosis(a\_1D);*

#### <span id="page-34-1"></span>**2.4.2.6 Asimetría del cuartil**

El histograma de la componente L<sup>\*</sup> aporta información sobre la sensación colorida, una larga cola derecha en la distribución L\* produce una sensación de vivacidad. Para obtener dicho valor se utiliza la siguiente expresión, empleando la asimetría de los cuartiles como se manifiesta en las referencias [32] [36]:

$$
SK_{0.25} = \frac{\left(F^{-1}(1 - 0.25) - F^{-1}(0.5)\right) - \left(F^{-1}(0.5) - F^{-1}(0.25)\right)}{F^{-1}(1 - 0.25) - F^{-1}(0.25)}
$$
(2-7)

donde,  $F^{-1}(0.5)$ ,  $F^{-1}(1 - 0.25)$ ,  $F^{-1}(0.25)$ , simbolizan la mediana, percentil setenta y cinco y percentil veinticinco de la función de distribución, respectivamente.

Trasladado al código Matlab:

*L=imagen\_lab(:,:,1); L1D=reshape(L,tam1\*tam2,1); %Mediana en los píxeles de la quemadura mediana=double(median(L1D(indice))); %Para el percentil 25 en la quemadura p25= double(prctile(L1D(indice),25)); %Para el percentil 75 en la quemadura p75= double(prctile(L1D(indice),75)); %Cálculo de la característica SK25= ((p75-mediana)-(mediana-p25))/ (p75-p25);*

### <span id="page-35-0"></span>**2.4.3 Valores de las características**

Este apartado refleja los valores de las características matemáticas expuestas anteriormente para una quemadura de carácter superficial, una de segundo grado profundo y una de tercer grado.

#### <span id="page-35-1"></span>**2.4.3.1 Quemadura Superficial**

| Características    |           |
|--------------------|-----------|
| H                  | 0.7568    |
| $O_{RGB}$          | 0.0028    |
| $v_h^*$            | 0.9162    |
| $sk_{a^*}$         | 0.6324    |
| $sk_{b*}$          | 1.1584    |
| $C^*_{a^*b^*}$     | 0.7715    |
| SK <sub>0.25</sub> | $-0.2941$ |
| $k_{a^*}$          | 1.7640    |

<span id="page-35-2"></span>Tabla 2-2. Características Quemadura Superficial.

<span id="page-35-3"></span>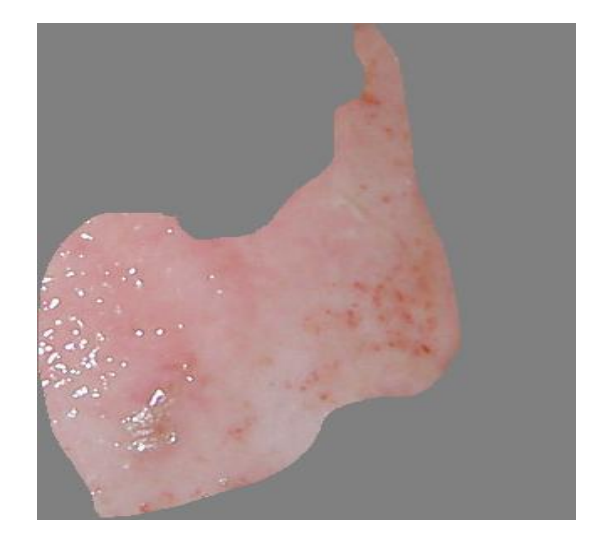

Figura 2-7. Imagen Quemadura Superficial 3.

## <span id="page-36-0"></span>**2.4.3.2 Quemadura Segundo Profundo**

| Características    |         |
|--------------------|---------|
| H                  | 0.8290  |
| $O_{RGB}$          | 0.0015  |
| $v_h^*$            | 0.7692  |
| $sk_{a^*}$         | 2.9397  |
| $sk_{b*}$          | 0.3076  |
| $C^*_{a^*b^*}$     | 0.7461  |
| SK <sub>0.25</sub> | 0.1200  |
| $k_{a^*}$          | 24.4302 |

<span id="page-36-2"></span>Tabla 2-3. Características Quemadura Segundo Profundo.

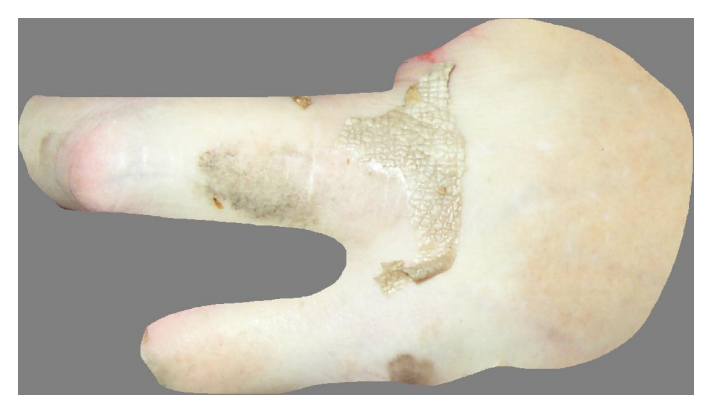

Figura 2-8. Imagen Quemadura Segundo Profundo.

#### <span id="page-36-1"></span>**2.4.3.3 Quemadura Tercer Grado**

| Características                               |           |
|-----------------------------------------------|-----------|
| H                                             | 0.8154    |
| $O_{RGB}$                                     | 0.0001    |
| $v_h^*$                                       | 0.8080    |
| $\mathrm{sk}_{a^\ast}$ $\mathrm{sk}_{b^\ast}$ | 1.2252    |
|                                               | 0.8443    |
| $C^*_{a^*b^*}$                                | 0.7550    |
| SK <sub>0.25</sub>                            | $-0.0286$ |
| $k_{a^*}$                                     | 4.4042    |

<span id="page-36-4"></span><span id="page-36-3"></span>Tabla 2-4. Características Quemadura Tercer Grado

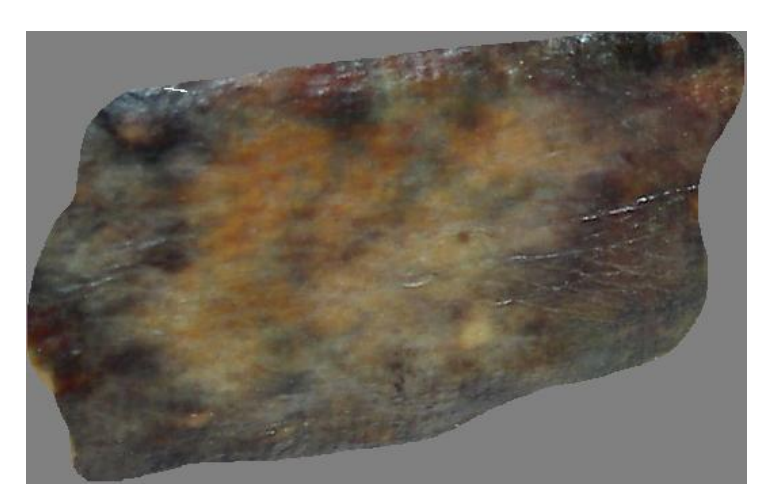

Figura 2-9. Imagen Quemadura Tercer Grado.

## <span id="page-37-2"></span><span id="page-37-0"></span>**2.5 Clasificación**

Para realizar la clasificación se emplea una máquina de soporte vectorial, SVM, con la que se obtiene una elevada eficacia tanto en el entrenamiento como en la clasificación.

Este método consiste en dividir el espacio en dos sub-espacios, estableciendo la búsqueda de un hiperplano que maximice el margen de ambas categorías. Una de sus grandes ventajas es la implementación de la función *Kernel*, cuando las clases no presentan una separación lineal.

Primero se realiza una fase de entrenamiento, en la que se le proporciona un conjunto de muestras y su categoría. A continuación se encuentra en disposición de clasificar muestras, según el criterio adaptado en la fase anterior.

La SVM es un algoritmo muy cotizado, gracias a que presenta una serie de características que la difieren del resto de clasificados. Entre los clasificadores clásicos como el clasificador de Bayes, de regresión logística o las redes neuronales artificiales, el SVM presenta mayor precisión, robustez al ruido… [37] [38].

Otras características como el control de capacidad y la facilidad de cambiar la superficie de decisión implementada hacen del SVM una máquina de aprendizaje poderosa y universal [39].

A continuación se puede visualizar el código Matlab utilizado para implementar la máquina de soporte vectorial.

*% SVM* 

*%Maquina de soporte Vectorial.*

*aprender=svmtrain(train\_matriz,test);*

*clasificador=svmclassify(aprender,train\_matriz\_clasi);*

Para identificar qué características de los ocho parámetros numéricos descritos en la sección anterior tienen el poder más discriminante para clasificar quemaduras, se emplearon los métodos de selección secuencial mostrados a continuación.

#### <span id="page-37-1"></span>**2.5.1 Métodos de selección secuencial**

Para la creación de modelos de clasificación donde se desea utilizar el menor número de características que proporcionen el mínimo error de clasificación, se emplean métodos de selección. La dificultad se centra en determinar el número de características, debido a que esta elección es la consecuente de la efectividad del modelo de discriminación.

Una de las desventajas de la máquina de soporte vectorial, SVM, es que no está diseñada para determinar las características primordiales en la construcción del método discriminante. Para solucionarlo se utilizan métodos de selección secuencial.

Este tipo de métodos es muy utilizado para seleccionar características, donde se seleccionan los descriptores más discriminantes, consiguiendo un elevado porcentaje de eficiencia en la clasificación.

En el trabajo como se ha desarrollado a lo largo de la memoria, se emplearon ocho características para la clasificación, en este apartado se obtienen aquellas que ofrecen el mínimo error de clasificación.

Entre los diferentes métodos que existen, se emplean el método de selección secuencial hacia adelante y hacia atrás, cuyos resultados son mostrados a continuación.

#### <span id="page-38-0"></span>**2.5.1.1 Método de selección secuencial hacia adelante (SFS)**

El método de selección secuencial hacia adelante, SFS, comienza con una característica, para posteriormente probar cada una de ellas e insertar la más relevante en cada iteración.

Nuestro método SFS, comienza a clasificar las quemaduras con una sola característica, se mantuvo la característica que alcanzó el mínimo error de clasificación. Por consiguiente se añade otra característica, por lo que el sistema estaría formado por dos características, y de nuevo se agrega aquella característica que junto con la añadida anteriormente proporcionen la mejor tasa de clasificación. Y así sucesivamente hasta que la suma de una nueva característica no aumente la tasa de éxito del clasificador.

#### <span id="page-38-1"></span>**2.5.1.2 Método de selección secuencial hacia atrás (SBS)**

El método de selección secuencial hacia atrás, SBS, comienza con todas las características que forman parte del modelo, y posteriormente se van excluyendo de forma iterativa aquellas que son irrelevantes para la clasificación.

El SBS, comienza con las ocho características establecidas para la clasificación de quemaduras. Continua excluyendo una característica, por lo que el sistema queda formado por siete características, se elimina aquella que junto con las otras seis proporcionasen una mejor tasa de clasificación. Y así sucesivamente hasta que la resta de una característica no produce un aumento en la tasa de éxito del clasificador.

## <span id="page-40-0"></span>**3 RESULTADOS**

*Invertir en conocimiento produce siempre los mejores beneficios.* 

*-Benjamin Franklin -*

lo largo del capítulo se expondrá todo el material necesario para la elaboración del CAD, así como el material utilizado para la validación del mismo. La validación es una de las fases más valoras de un proyecto, nos aporta información sobre lo útil o no que puede llegar a ser nuestro trabajo. En este caso hemos obtenido unos resultados muy gratificantes, como podremos ver en este capítulo. A

## <span id="page-40-1"></span>**3.1 Material**

El material destinado a la realización de un proyecto influye mucho en si se lleva a cabo o no la puesta en marcha del mismo. Uno de los motivos principales es el coste, el cual puede conllevar a no poner en marcha un proyecto debido a la necesidad de un elevado importe económico, a pesar de tratarse en numerosas ocasiones de un proyecto beneficioso para la humanidad.

En este proyecto el coste era quizás el requisito fundamental, su destinatario son los hospitales públicos. Como queda reflejado en la iniciativa del proyecto, los centros con Unidades de Quemados poseen máquinas de elevado coste, que un hospital público no puede financiar.

Para la elaboración del proyecto como podemos observar en el capítulo *2.1. CAD*, tan solo hay que elegir el software para la realización del mismo. Como ha sido mencionado en numerosas ocasiones, el software utilizado fue Matlab, concretamente la versión 2013a.

Matlab (*Matrix Laboratory*), entre las diferentes herramientas de software destinadas a programar, su elección se basa principalmente, entre sus numerosas prestaciones, por su elevado potencial para trabajar con imágenes. Se crearon dos script programados en lenguaje .m, lenguaje propio de Matlab, en uno de ellos se llevo a cabo la extracción de características de las imágenes de quemaduras, mientras que en el otro se llevo a cabo la clasificación en quemaduras que necesitan o no injerto de piel.

A la hora de programar en Matlab, nos encontramos con ciertas ventajas, entre ellas la implementación de funciones como *Kurtosis*, *skewness*, *prctile*, *median*. La mayor ventaja fue contar con las funciones de mayor peso en el proyecto, encargadas de realizar una máquina de soporte vectorial, SVM.

Otro del material necesario es una cámara de fotos, Cannon EOS 300D, con la que se realizo la adquisición de la imagen como se muestra en el capítulo *2.2. Adquisición de la imagen*.

El conjunto de datos empleado en este trabajo se dividió en dos subconjuntos: veinte imágenes constituyen el conjunto de datos de formación, las cuales quedan reflejadas en la Figura 3-1, y setenta y cuatro diferentes para el conjunto de datos de prueba, ilustradas en la Figura 3-2.

## <span id="page-40-2"></span>**3.2 Resultados de la SVM**

Nuevamente se emplea el software de Matlab, el cual tiene implementada la máquina de soporte vectorial. Para la fase de entrenamiento se le aportaron las ocho características de veinte imágenes, nueve de ellas con quemadura superficial, cinco con quemadura profunda y las seis restantes de tercer grado, y la categoría de ambas. Una categoría está formada por aquellas quemaduras que no necesitan injerte de piel, quemaduras superficiales, y la otra categoría por las quemaduras que si lo necesitan, 2<sup>°</sup> profundo y de tercer grado.

Finalmente se probó el algoritmo de clasificación con las ocho características de setenta y cuatro imágenes. El resultado obtenido:

| Imágenes              |        |
|-----------------------|--------|
| Analizadas            | 74     |
| Clasificadas correcta | 60     |
| Clasificación         | 14     |
| incorrecta            |        |
| Tasa de éxito         | 81 081 |

<span id="page-41-0"></span>Tabla 3-1. SVM con ocho características.

Como podemos observar en la Tabla 3-1, el clasificador posee una tasa de éxito bastante favorable, difiere de la clasificación real tan solo en catorce de las setenta y cuatro imágenes.

La tasa de éxito se intento mejorar con los métodos de selección secuencial mencionados en la sección *2.5.1 Métodos de selección secuencial*, y cuyos resultados serán mostrados en esta sección.

A continuación se muestran en las Figuras 3-1 y Figura 3-2 las imágenes utilizadas para la fase de entrenamiento y las imágenes que han sido clasificadas por el CAD desarrollado.

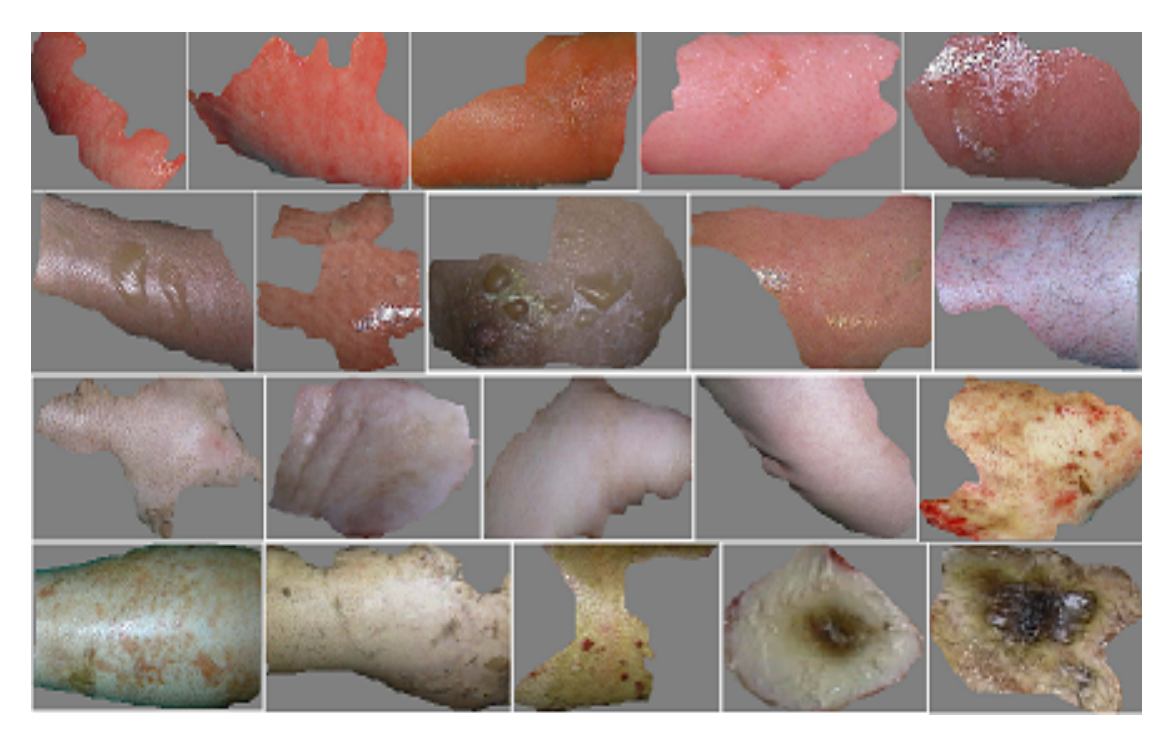

<span id="page-41-1"></span>Figura 3-1. Imágenes de entrenamiento para el clasificador.

20

<span id="page-42-0"></span>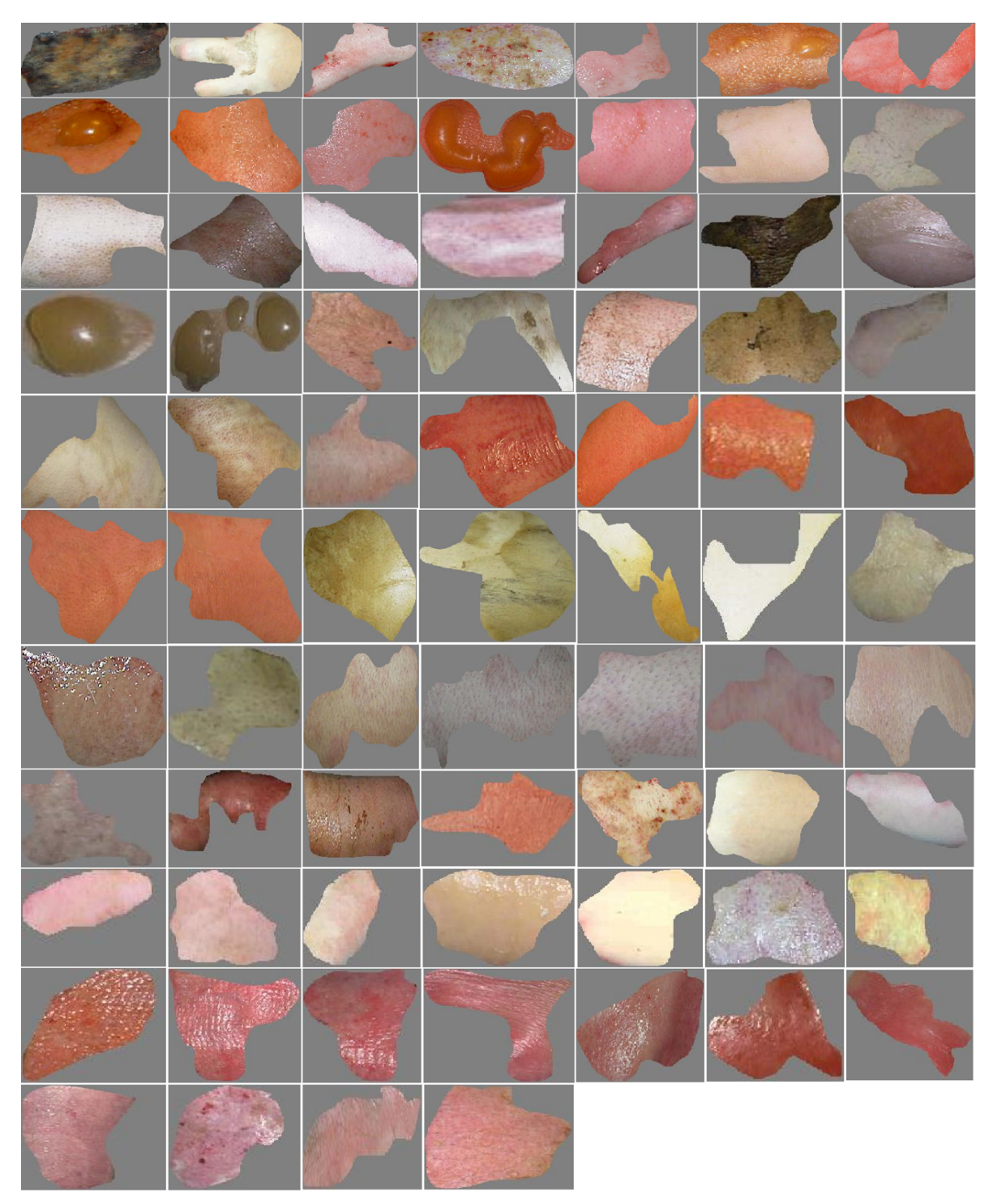

Figura 3-2. Imágenes clasificadas.

#### <span id="page-43-0"></span>**3.2.1 Resultados del SFS**

En la Tabla 3-2 podemos observar que características se obtuvieron como las más discriminantes con el método de selección secuencial hacia adelante.

| Características Añadidas Características Error de clasificación |                        |        |
|-----------------------------------------------------------------|------------------------|--------|
| 6                                                               | 6                      | 0.1892 |
| 3                                                               | 6,3                    | 0.1081 |
| 2                                                               | 6,3,2                  | 0.0946 |
|                                                                 | 6,3,2,1                | 0.0946 |
| 8                                                               | 6,3,2,1,8              | 0.081  |
| 5                                                               | 6,3,2,1,8,5            | 0.081  |
|                                                                 | 6,3,2,1,8,5,7          | 0.081  |
| 4                                                               | 6, 3, 2, 1, 8, 5, 7, 4 | 0.1892 |

<span id="page-43-3"></span>Tabla 3-2. Método de selección secuencial hacia adelante (SFS).

#### <span id="page-43-1"></span>**3.2.2 Resultados del SBS**

A continuación en la Tabla 3-3 se muestra cuál fue el procedimiento para determinar las características que proporcionaban una elevada efectividad de clasificación.

| Características Eliminadas  |               | Características Error de clasificación |
|-----------------------------|---------------|----------------------------------------|
| 4                           | 1,2,3,5,6,7,8 | 0.081                                  |
|                             | 1,2,3,5,6,8   | 0.081                                  |
| 5                           | 1,2,3,6,8     | 0.081                                  |
|                             | 2,3,6,8       | 0.0946                                 |
| 8                           | 2,3,6         | 0.0946                                 |
| $\mathcal{D}_{\mathcal{L}}$ | 3,6           | 0.1081                                 |
| 3                           | 6             | 0.1892                                 |

<span id="page-43-4"></span>Tabla 3-3. Método de selección secuencial hacia atrás (SBS).

#### <span id="page-43-2"></span>**3.2.3 Conclusiones**

Una vez realizado ambos métodos de selección secuencial, observamos que la mayor tasa de éxito del clasificador se obtiene utilizando cinco de las ocho características, croma, humedad, matiz, varianza de la matiz y curtosis de la componente a\* , con un porcentaje de acierto del 91.89%.

Donde la tasa de éxito del clasificador se obtuvo de comparar los resultados del CAD con los del informe clínico aportado por especialistas de la Unidad de Quemados de Sevilla. A continuación se muestra el código Matlab utilizado:

*real=[2 2 2 2 1 1 1 1 2 2 1 1 2 2 2 2 2 2 1 2 1 1 1 1 2 1 2 2 2 2 2 1 1 1 1 1 1 2 2 2 2 2 1 2 2 2 2 2 2 2 1 1 1 2 2 2 2 2 2 2 2 2 2 1 1 1 1 1 1 1 1 1 1 1]';*

*error=real-clasificador;*

*length(find(error~=0))*

donde, el dos hace referencia a aquellas quemaduras que necesitan injerte de piel y el uno a aquellas que no lo necesitan. El proceso computacional carece de dificultad, tan solo se lleva a cabo una resta entre elementos de dos vectores. El resultado de esa resta es el que determinará si la clasificación del algoritmo es acertada o no, siendo el valor cero el indicador de clasificación correcta.

## <span id="page-44-0"></span>**3.3 Evaluación**

#### <span id="page-44-1"></span>**3.3.1 Medidas de evaluación**

En este capítulo vamos a validar la clasificación del algoritmo, dando por finalizado el desarrollo del mismo. La validación consiste en equiparar la clasificación real, diagnóstico proporcionado por los especialistas de la Unidad de Quemados de Sevilla, y la clasificación ofrecida por el algoritmo. En ambas clasificaciones tendremos:

Positivo, si la quemadura necesita injerto de piel.

Negativo, si la quemadura no necesita injerto de piel.

Para ello calculamos los siguientes parámetros:

- Verdaderos Positivos (TP): Cuando la clasificación real y la clasificación del algoritmo coinciden en la clasificación, positivo.
- Verdaderos Negativos (TN): Tanto la clasificación real como la clasificación del algoritmo coinciden en la clasificación, negativo.
- Falso Positivo (FP): Tienen lugar cuando la clasificación del algoritmo es positivo, mientras que la clasificación real es negativo.
- Falso Negativo (FN): Se da cuando la clasificación del algoritmo es negativa mientras que la clasificación real es positiva.
- Sensibilidad: Es la probabilidad de que el algoritmo diga que el paciente necesita injerto cuando el paciente realmente lo necesita.

$$
Sen = \frac{TP}{(TP + FN)}
$$
\n(3-1)

 Especificidad: Se trata de la probabilidad de clasificar un paciente con quemaduras de cura espontánea de forma acertada, cuando realmente la quemadura es de cura espontánea.

$$
Spec = \frac{TN}{(TN + FP)}
$$
 (3-2)

 Valor predictivo positivo (PPV): Es la probabilidad de que el paciente presente quemaduras con necesidad de injerto de piel, si el algoritmo dice que lo necesita.

$$
PPV = \frac{TP}{(TP + FP)}
$$
\n<sup>(3-3)</sup>

 Valor predictivo negativo (NPV): Probabilidad de que el paciente no presente quemaduras con necesidad de injerto de piel, si el algoritmo dice que no la necesita.

$$
NPV = \frac{TN}{(TN + FN)}
$$
\n<sup>(3-4)</sup>

Trasladado a Matlab:

*%Verdadero Positivo* 

*TP=length(find(real==2 & clasificador==2));* 

*%Verdadero Negativo*

*TN=length(find(real==1 & clasificador==1));* 

*% Falso Positivo*

*FP=length(find(real==2 & clasificador==1));*

*%Falso Negativo* 

*FN=length(find(real==1 & clasificador==2));*

*%Sensibilidad*

*Sen=TP/(TP+FN);* 

*%Especificidad*

 *Spec=TN/(TN+FP);* 

*%Valor Predictivo positivo* 

*PPV=TP/(TP+FP);* 

*%Valor predictivo negativo* 

*NPV=TN/(TN+FN);*

donde, el dos significa que se trata de quemadura que necesita injerto de piel y el uno aquellas que se cura espontáneamente.

#### <span id="page-45-0"></span>**3.3.2 Exposición de resultados**

Los resultados que se obtuvieron para la validación del algoritmo son los mostrados en la Tabla 3-4.

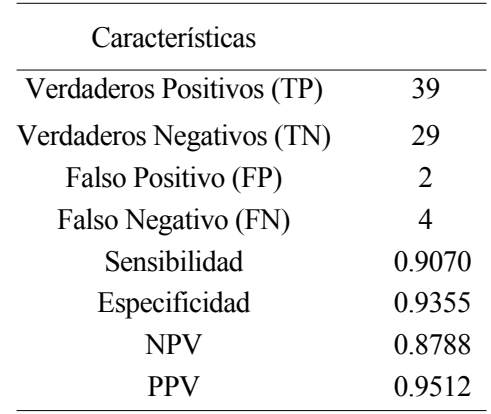

<span id="page-45-1"></span>Tabla 3-4. Validación del algoritmo.

Con los resultados expuestos anteriormente, podemos garantizar que el CAD desarrollado en este trabajo ofrece una elevada efectividad. De las setenta y cuatro imágenes el algoritmo tan solo ha proporcionado un diagnóstico desafortunado en seis de ellas. Los valores de sensibilidad y especificidad son muy favorables, el primero refleja que la tasa de detectar una quemadura con necesidad de injerto de piel es muy elevada, mientras que el segundo nos aporta que a su vez que el algoritmo detectara con una probabilidad alta aquellas quemaduras que no necesiten injerto de piel.

## <span id="page-48-0"></span>**4 CONCLUSIÓN**

*Lo que hacemos en la vida tiene su eco en la eternidad. -Máximo Décimo Meridio en Gladiator -*

a herramienta CAD desarrollada en este trabajo ha obtenido unos resultados muy esperanzadores. Ha conseguido superar su objetivo principal, una correcta clasificación de quemaduras. Para ello fue probado con una base de datos de setenta y cuatro imágenes de quemaduras donde proporcionó un diagnóstico diferente al de los expertos en tan solo seis de ellas. Además, la validación del mismo también es muy favorable, obteniendo un 91.89% de tasa de acierto, un 90.70% de sensibilidad y un 93.55% respecto a la especificidad. L

Otro de los objetivos que ha sido consolidado es la utilización de recursos que proporcionen un reducido coste económico. Siendo tan solo necesario en un hospital público contar con un ordenador, el cual tendrá instalado el programa aquí desarrollado, una cámara de fotos y una habitación acondicionada para realizar la fase de adquisición de la imagen.

En conclusión, el trabajo realizado ha culminado con creces todos los objetivos propuestos para su realización, pudiendo ocasionar una evolución en el sistema de la salud.

Por otro lado, el trabajo realizado deja abiertas algunas líneas futuras, entre ellas se encuentran, la consolidación del mismo en un centro público con una base de datos mayor a la probada en este proyecto, verificando así su exactitud.

Otro de los avances puede ser la clasificación de quemaduras en 2º superficiales, 2º profundo y de tercer grado en agrupaciones individuales. Con lo desarrollado en este proyecto somos capaces de distinguir quemaduras superficiales de aquéllas que sean de tercer grado o 2º profundo. Por ello se podría desarrollar un algoritmo capaz de diferenciar las quemaduras de tercer grado de las quemaduras de segundo profundo.

Por lo general estoy muy orgullosa con el trabajo realizado y con los resultados obtenidos del mismo. Lo más gratificante para mí es poder desarrollar un sistema que pueda ayudar al sistema de sanidad público. Por lo que considero que podría implantarse en los centros públicos, aunque tan solo sea como apoyo médico. Su validez como instrumento público lo determinará el futuro.

- <span id="page-50-0"></span>[1] Hlava.P, Moserova.J y Konigova.J, «Validity of clinical assessment of the depth of a thermal injury,» vol. 25, pp. 202-8, 1983.
- [2] Brown.RF, Rice.P y Bennett.NP, «The use of laser Doppler imaging as an aid in clinical management decision making in the treatment of vesicant burns,» *Burns,* vol. 24, pp. 692-698, 1998.
- [3] Heimbach.DM, A. MA, Engrav.LH, Marvin.JA y Perry.B, «Burn Depth Estimation—Man or Machine,» *Journal of Trauma - Injury, Infection and Critical Care,* vol. 24, nº 373-378, 1984.
- [4] L. WILLISCH, «EL PAÍS,» *Galicia liderá la atención sanitaria a quemados,* 7 Marzo 2010.
- [5] M. F. Castro, «Atención a personas quemadas en España,» Republica/Empresa y economía, 4 Enero 2010. [En línea]. Available: http://empresayeconomia.republica.com/responsabilidad-social/atencion-apersonas-quemadas-en-espana.html.
- [6] «La Unidad de Grandes Quemados de La Paz recibe un premio por su actividad,» SaludMadrid, 27 Febrero 2013. [En línea]. Available: http://www.madrid.org/cs/Satellite?cid=1354187436153&language=es&pageid=1191579451897&pagen ame=HospitalLaPaz%2FCM\_Actualidad\_FA%2FHPAZ\_actualidad.
- [7] «El Hospital de Getafe impulsa mejoras en el tratamiento de los grandes quemados,» SaludMadrid, 20 Octubre 2016. [En línea]. Available: http://www.madrid.org/cs/Satellite?cid=1354618352410&language=es&pageid=1142399945621&pagen ame=HospitalGetafe%2FCM\_Actualidad\_FA%2FHGET\_actualidad.
- [8] N. Márquez, «Una alternativa para los grandes quemados,» Diario de Sevilla, 12 Julio 2016. [En línea]. Available: http://www.diariodesevilla.es/sevilla/alternativa-grandes-quemados 0 1043895708.html.
- [9] «Vall d'Hebron mejora las cicatrices de las quemaduras inyectando células madre adultas de los pacientes,» 2014 Julio 14. [En línea]. Available: http://www.vhebron.net/es/actualidades/- /asset\_publisher/gCy8/content/vall-d-hebron-millora-les-cicatrius-de-les-cremades-injectant-cel-lulesmare-adultes-dels-pacients/10165;jsessionid=0B04C085DD091DA498D3EBD84C2439ED.
- [10] «El hospital Miguel Servet inaugura la nueva Unidad de Quemados que será "referencia" nacional,» aragondigital, 16 Junio 2006. [En línea]. Available: http://www.aragondigital.es/noticia.asp?notid=25718.
- [11] «La unidad de quemados de La Fe atiende 2.200 urgencias al año,» 20minutos, 11 Agosto 2005. [En línea]. Available: http://www.20minutos.es/noticia/42516/0/quemados/hospital/fe/.
- [12] B. Acha, C. Serrano y L.Roa, «Evaluation of a telemedicine platform in a burn unit,» *Image and Signal Processing and Analysis,* 1998.
- [13] C. Serrano, B. Acha y T. G. Cía, «Digital imaging in remote diagnosis of burns,» *Burns,* vol. 25, nº 7, p. 617–623, 1999.
- [14] C. Serrano y B. Acha, «Image classification based on color and texture analysis,» *Engineering in Medicine and Biology Society,* 2000.
- [15] B. Acha, C. Serrano y L.Roa, «Segmentation and classification of burn color images,» *IEEE Engineering in Medicine and Biology Society,* 2001.
- [16] B. Acha, C. Serrano, T. Gómez-Cía, L. Roa y J. Acha, «A computer assisted diagnosis tool for the classification of burns by depth of injury,» *Burns,* vol. 31, nº 3, p. 275–281, 2005.
- [17] B. Acha, C. Serrano, I. Fondón y M. Sosa, «New characteristics for the classification of burns: Experimental study,» *International Conference on Image Analysis and Recognition*, vol. 4142, n° 3, pp. 502-512, 2006.
- [18] B. Acha, C. Serrano y A. Saéz, «CIELAB based system for burn depth estimation,» *European Conference on Colour in Graphics, Imaging, and Vision,* nº 6, pp. 86-91, 2012.
- [19] G. Hansen, E. Sparrow, J. Kokate, K. Leland y P. Iaizzo, «Wound status evaluation using color image processing,» *IEEE Transactions on Medical Imaging,* vol. 16, 1997.
- [20] Y. E.K, H. T.C, C. H.K y L. C.W, «Prediction of burn healing time using artificial neural networks and reflectance spectrometer,» *Burns,* vol. 31, pp. 415-420, 2005.
- [21] Ruminski.J, Kaczmarek.M, Renkielska.A y Nowakowski.A, «Thermal parametric imaging in the evaluation of skin burn depth,» *IEEE Trans Biomed Eng,* vol. 54, nº 2, pp. 303-312, 2007.
- [22] Shai.A, Avrin.V, Zvulunov.A y Dinstein.I, «Scalate Healing Assessment Index: a novel method for measuring the degree of wound bed preparation,» *Skin Res Technol,* vol. 13, nº 3, pp. 227-235, 2007.
- [23] Romero-Méndez.R, Jiménez-Lozano.JN, Sen.M y González.FJ, «Analytical solution of the Pennes equation for burn-depth determination from infrared thermographs,» *Math Med Biol,* vol. 27, nº 1, pp. 21- 38, 2009.
- [24] K. Wantanajittikul, S. Auephanwiriyakul, N. Theera-Umpon y T. Koanantakool, «Automatic segmentation and degree identification in burn color images,» *Biomedical Engineering International Conference,* pp. 29-31, 2012.
- [25] M. Suvarna, Venkategowda.N y Deepak.L, «Classification of chemical skin burn using SVM method,» *Systems in Medicine and Biology,* 2016.
- [26] «DEPARTAMENTO HOSPITAL GENERAL DE VALENCIA,» PROTOCOLO DE TRATAMIENTO DE QUEMADURAS EN ATENCIÓN, [En línea]. Available: http://chguv.san.gva.es/documents/10184/28508/protocolo+de+tratamiento+de+quemaduras+en+atenci% C3%B3n+primaria/e3aa4e46-c64f-4c5d-8eee-62b1b691aae7.
- [27] «Diagnósticos asistidos por ordenador,» [En línea]. Available: https://es.wikipedia.org/wiki/Diagn%C3%B3sticos\_asistidos\_por\_ordenador.
- [28] C. Serrano, B. Acha y Sangwine. SJ, «Colorimetric calibration of images of human skin captured under hospital conditions,» *Congress of the International Colour Association AIC,* vol. 1, pp. 773-776, 2005.
- [29] A. Saéz, B. Acha y C. Serrano, «Colorimetric Calibration of Images Captured Under unknown Illuminants,» *Congress of the International Colour Association AIC,* 2009.
- [30] I.Fondón, B.Acha, C.Serrano y M.Sosa, «New characteristics for the classification of burns: experimental study,» *Lecture Notes Comput Sci,* pp. 502-5012, 2006.
- [31] C. Serrano, B. Acha y Rangayyan.RM, «Color image processing with biomedical applications,»

*Bellingham,USA: SPIE Press,* 2011.

- [32] B. Acha, C. Serrano, I. Fondón y T. Gómez-Cía, «Burn depth analysis using multidimensional Scaling applied to psychophysical experiment data,» *IEEE Trans. Med Imaging,* vol. 32, nº 6, pp. 1111-1120, 2013.
- [33] Mardia.KV, «Statistics of directional data,» *New York:Academic Press,* 1972.
- [34] «17-233 Color,» International Commission on Illumination, [En línea]. Available: http://eilv.cie.co.at/term/233.
- [35] «17-139 chroma,» International Commission on Illumination, [En línea]. Available: http://eilv.cie.co.at/term/139.
- [36] Brys.G, Hubert.M y Struyf.A, «Robust measures of tail weight,» *Comput Stat Data Anal,* vol. 50, pp. 733-759, 2006.
- [37] UR.Acharya, EYK.Ng, JH.Tan y V.Sree, «Thermography based breast cancer detection using texture features and support vector machine,» *J Med Syst,* vol. 36, nº 3, pp. 1503-1510, 2012.
- [38] N.Tomuro, «Neural Networks and Machine Learning Course,» DePaul College of Computing and Digital Media, [En línea]. Available: http://condor.depaul.edu/ntomuro/courses/578/notes/SVM-overview.pdf.
- [39] C.Cortes y V.Vapnik, «Support-vector networks,» *Match Learn,* vol. 20, nº 3, pp. 273-297, 1995.

<span id="page-54-0"></span>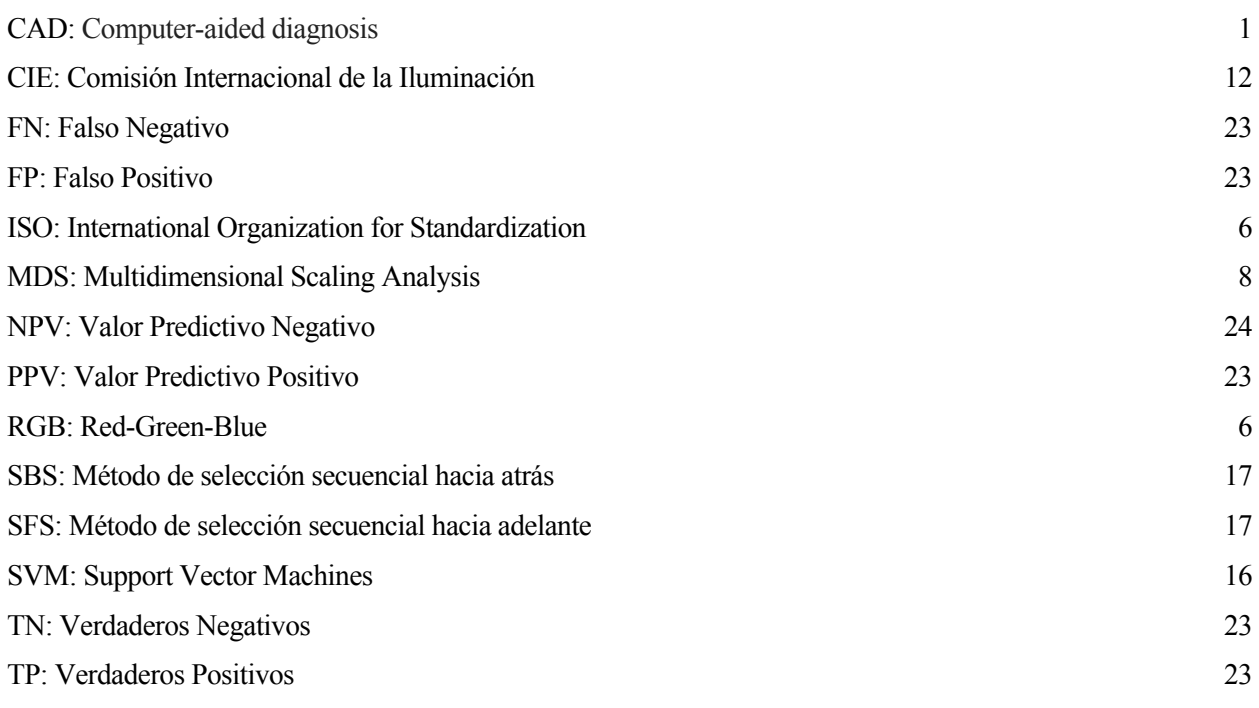